# September Meeting: AVAST! ANTIVIRUS

Volume III (New Series), Issues 8 & 9 — August & September 2013

## Presented by: BOB GOSTISCHA

7:00 P.M. Tuesday (the 24<sup>th</sup>) at the Regional Center, 4801 Springfield Street, about one mile west of the Air Force Museum — Click <u>here</u> for a map. All DMA meetings are free and open to the public. Bring a friend. Plenty of free onsite parking, too!

By Dave LUNDY, Staff Reporter

Lunified approach to your computer security. Long gone are the days of the quirky interface. Avast is accessible and robust, with an impressive list of free features and strong performance benchmarks

Avast offers variety of products for both home and business. Avast software versions for the home include: Free Antivirus, Internet Security, and Premier. All versions come with features that enhance their malware scanning, usability, and performance. The scanning engine protects against viruses and spyware, with little impact on your computer's performance. The software updater maintenance tool shows an overview of all your outdated software applications. Streaming

virus database updates keep your protection up to date in real time. Browser cleanup is a new tool that helps delete annoying toolbars and plug-ins from

(Continued on page 6)

# —Trustee Elections— Flections for vacant seats on DMA's Board of Trustees will

Elections for vacant seats on DMA's Board of Trustees will be held at this month's meeting. Think about running. Duties are light: one meeting per month, held at a restaurant, starting at 7:00 P.M., and almost always over by 9. Ask any current Trustee or officer (see the list on page 13) about qualifications.

## -Contents-

| Jsing the Social Security Death Records         | 2 |
|-------------------------------------------------|---|
| Reviving Your Laptop's Battery                  | 7 |
| nside DMA —                                     |   |
| Minutes of the July & August Trustees' Meeting8 |   |
| DMA Calendar12                                  |   |
| About DMA13                                     |   |
| Membership Form14                               |   |
|                                                 |   |

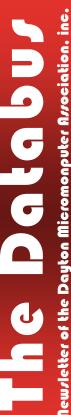

## **Using the Social Security Death Records**

By Bill ELLIS, Member, Computer Users of Erie, PA www.cuerie.com willardellis8 (at) gmail.com

THE SOCIAL SECURITY ADMINISTRATION'S DEATH INDEX (SSDI) can be a boon to beginning genealogists. The Social Security number is the most valuable piece of information when seeking a number of other documents. It is essential for ordering paper copies of original death records, obituaries, and more. The SSDI is the first step in obtaining this information.

If you can only trace your U.S. ancestry back to your grandparents or possibly great-grandparents, the Social Security Administration can help you find where they were born, the names of their parents, and more. The SSDI can be especially helpful for those researching immigrants as the data often shows where the individual was born in "the old country."

The Social Security Administration was created by an act of law in 1935 as part of President Roosevelt's New Deal program. The act laid out a retirement system for many Americans, although not all. The act also created a new governmental agency to manage the program. In the following 69 years, the Social Security Administration has become one of the largest agencies in the federal government.

The Social Security Administration started computerizing records in 1962. This made it possible to produce an index of people who had Social Security numbers and are deceased. The information in the Social Security Death Index for people who died prior to 1962 is sketchy since SSA's death information was not automated before that date. Persons who died before 1962 are rarely listed in the SSDI. Some of the online Web sites advertise that the data they possess will contain information about deaths "as early as 1937," but that claim is a bit misleading; 99.9% of the information is for 1962 and later.

Initially, the Social Security Administration only recorded the deaths of individuals who were receiving retirement benefits from the Administration. Those who died before reaching retirement age were not listed. Neither were those who had different retirement systems, such as railroad workers, school teachers, and other municipal, state, and federal employees. In the 1970s the railroad and many other retirement systems were merged into the Social Security system. Deaths of those retirees then started appearing in the SSDI.

In the late 1980s and after, all deaths in the U.S. were reported to the Social Security Administration and recorded in the SSDI. You can find deaths of children and non-retired adults listed for the 1990s, but not for earlier years.

Because legal aliens in the U.S. can obtain a Social Security card, their names may appear in the SSDI if their deaths were reported, even if the death occurred overseas.

The online SSDI databases contain the following information fields:

- Social Security number
- Surname
- Given Name
- Date of Death
- Date of Birth

- Last Known Residence
- Location of Last Benefit
- Date and Place of Issuance

You can access the Social Security Death Index at no charge on a number of Web sites, including:

- New England Historic Genealogical Society (this database was updated just a few weeks ago with the latest data through June, 2004):
  - http://www.newenglandancestors.org/research/database/ss/default.asp
- Family Tree Legends (this version has several search capabilities not found on other sites):

http://www.familytreelegends.com/records/ssdi

•Ancestry.com:

http://www.ancestry.com/search/rectype/vital/ssdi/main.htm

•The Church of Jesus Christ of Latter-day Saints (the Mormons) offers the Social Security Death Index on its popular Family Search site.

Keep in mind, however, that the online SSDI database is only an index — an abbreviated listing. The Social Security Administration holds additional information that can be a genealogical jackpot. The index listing of an ancestor is merely your ticket to this jackpot.

From 1936 on, anyone who has applied for a Social Security card filled out an application form (SS-5) that the U.S. Government keeps on file. This application form (SS-5) contains the following information:

- Full name
- \*Full name at birth (including maiden name)
- \*Present mailing address
- Age at last birthday
- Date of birth
- \*Place of birth (city, county, state)
- \* Father's full name "regardless of whether living or dead"
- \* Mother's full name, including maiden name, "regardless of whether living or dead"
- \*Sex and race
- \*Ever applied for SS number/Railroad Retirement before? Yes/No
- \* Current employer's name and address
- \*Date signed
- \* Applicant's signature

The items marked with an asterisk (\*) are not available in the online SSDI database.

The SS-5 form is obviously much more valuable to the genealogist than the limited information shown in the online death index. The Social Security Administration makes copies of the original Social Security application form (the SS-5) available to anyone who requests information on a deceased individual. You can obtain a photocopy of the SS-5 form by writing to the Social Security Administration.

The SSA charges \$27.00 for each individual SS-5 copy (\$16 for an abbreviated NUMIDENT form, but most genealogists will prefer the SS-5 itself). The SSA is not in the business of doing

genealogical research and cannot, by law, expend Social Security Trust Fund money for purposes not related to the operation of the Social Security program. The \$27 fee is intended to offset the cost to the government whenever SSA provides information from its files for non-program purposes.

There is no standard form to fill out when requesting a copy of the deceased's SS-5. Instead, you must write a letter. You can "copy-and-paste" the following sample letter into your favorite word processor, then change all the information shown inside the curly braces { }:

```
Social Security Administration
Offfice of Earnings Operations
FOIA Workgroup Re: Freedom of Information Act Request
300 N. Greene Street
P.O. Box 33022
Baltimore, Maryland 21290
```

Dear Freedom of Information Officer:

I am writing this request under the Freedom of Information Act, 5 U.S.C. Section 552. I hereby request a copy of the SS-5, Application for Social Security Card for the following individual:

```
{first name} {last name}
{Social Security number as obtained from the online SSDI}
Birth: {Date of birth}
Death: {Date of death}
```

This individual is deceased, having been listed in the Social Security Administration's Death Master File. I am requesting a copy of this person's original SS-5 form. I understand the fee for this service is \$27.00. Included is a check for \$27.00 made out to the Social Security Administration to cover any administrative costs required by this request.

Please respond to my request upon receipt of this initial correspondence. Thank you for your attention and assistance.

```
Sincerely,
{Your name}

{Your full address}

Daytime Phone Number: {Your telephone number}
```

If you want to obtain the SS-5 forms for more than one person, it is suggested that you write separate letters and separate checks, and mail them in separate envelopes. Be patient. You may have to wait several months for the response to your letter(s).

If you cannot find a person in the SSDI, the Social Security Administration may still be able to help. You may request an "SSN search." The SS will try to find the person's Social Security Number, even for those deaths before 1962. To request this service, you must send \$29 and provide the person's full name, state of birth, and date of birth to:

Social Security Administration, OEO FOIA Workgroup, 300 North Green Street, Post Office Box 33022, Baltimore, Maryland 21290–3022

Providing names of parents is also helpful, especially with common surnames. Be sure also to provide proof of death as the records of living individuals are not publicly available.

#### **Social Security Numbers**

It is interesting to note that you can tell where a Social Security Number was issued simply by looking at the first few digits of the number. This does not tell where the person was born, only where he or she was living when the number was issued. Nonetheless, it can be a valuable clue as to where to look for additional information.

The Social Security Account Number (SSAN) is divided into three sets of digits. For example, let's take 123–45–6789. The three digits in the first group indicate the state or territory in which the number was originally issued. The second group of two numbers is used to define the people within the state. The third group of four digits is simply issued in numerical sequence.

The following list shows the area indicated by first three digits:

| 001-003 New Hampshire  | 425-428 Mississippi                       |  |  |  |  |  |
|------------------------|-------------------------------------------|--|--|--|--|--|
| 004-007 Maine          | 429-432 Arkansas                          |  |  |  |  |  |
| 008-009 Vermont        | 433-439 Louisiana                         |  |  |  |  |  |
| 010-034 Massachusetts  | 440-448 Oklahoma                          |  |  |  |  |  |
| 035-039 Rhode Island   | 449-467 Texas                             |  |  |  |  |  |
| 040-049 Connecticut    | 468-477 Minnesota                         |  |  |  |  |  |
| 050-134 New York       | 478-485 Iowa                              |  |  |  |  |  |
| 135-158 New Jersey     | 486-500 Missouri                          |  |  |  |  |  |
| 159-211 Pennsylvania   | 501-502 North Dakota                      |  |  |  |  |  |
| 212-220 Maryland       | 503-504 South Dakota                      |  |  |  |  |  |
| 221-222 Delaware       | 505-508 Nebraska                          |  |  |  |  |  |
| 223-231 Virginia       | 509-515 Kansas                            |  |  |  |  |  |
| 232-236 West Virginia  | 516-519 Idaho                             |  |  |  |  |  |
| 237-246 North Carolina | 520 Wyoming                               |  |  |  |  |  |
| 247-251 South Carolina | 521-524 Colorado                          |  |  |  |  |  |
| 252-260 Georgia        | 525 New Mexico (see also 585, below)      |  |  |  |  |  |
| 261-267 Florida        | 526-527 Arizona                           |  |  |  |  |  |
| 268-302 Ohio           | 528-529 Utah                              |  |  |  |  |  |
| 303-317 Indiana        | 545-573 California                        |  |  |  |  |  |
| 318-361 Illinois       | 574 Alaska                                |  |  |  |  |  |
| 362-386 Michigan       | 575-576 Hawaii                            |  |  |  |  |  |
| 387-399 Wisconsin      | 577-579 District of Columbia              |  |  |  |  |  |
| 400-407 Kentucky       | 580 U.S. Virgin Islands                   |  |  |  |  |  |
| 408-415 Tennessee      | 581-585 Puerto Rico, Guam, American Samoa |  |  |  |  |  |
| 416-424 Alabama        | 585 New Mexico (some 585 numbers)         |  |  |  |  |  |
| 586 699 Unassigned     |                                           |  |  |  |  |  |

586-699 Unassigned

700-729 Railroad Retirement Board 730-899 Unassigned

(Continued on page 6)

A few Social Security Numbers beginning with a 9 have been issued, but these are very rare.

For more information about obtaining information from the Social Security Administration, look at: http://www.socialsecurity.gov/foia/foia\_guide.htm ....TDB

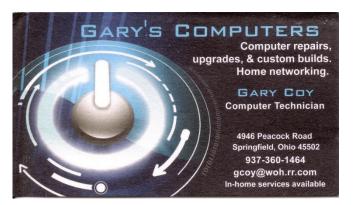

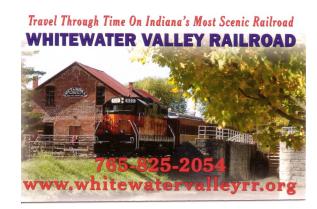

(Continued from page 1) your browser.

The user interface has been redesigned for modern navigation styles. Enlarged buttons make Avast software easier to use with touch-based Windows 8 devices. Boot-time malware scanning checks your computer for infections before it starts, before any viruses become activated. Intelligent scanning uses a white list of safe files, reducing the number of required scans for faster scans.

This month, we're pleased to have Norbert "Bob" Gostischa (AKA Bob G.) from Avast! Software join us. Bob is a field evangelist and IT security expert who has been active in the computer field since 2004. Bob will join us to explain how we can protect our computers and ourselves on the Internet. If you missed Bob's presentation at the APCUG Regional Technology Conference Sept. 14 and 15, or at NASAC earlier that week, you should definitely catch this one — it's not your typical boring antivirus talk!

ABOUT OUR SPEAKER: After a successful career in banking, Bob enjoys his retirement as an enthusiast IT security expert, most notably for Avast Software.

Avast is the creator of avast! AntiVirus software. The Avast website has a <u>discussion and help forum</u>, where Bob has been helping with security-related and general computer issues since 2004. He has contributed over 20,000 forum interactions.

Bob is proud that his presentation has been approved by the AARP: avast! antivirus is currently the most used antivirus software in the world. Avast has been making security software for over 20 years and has more than 160 million users worldwide. ....TDB

#### -Investment SIG-

Is there any interest in reviving the *Investment* Special Interest Group? Financial periodicals such as *Barron's* or *Forbes* have had columns with titles like "The Electronic Investor" for several years now, and there's no question that digital technology plays an increasingly important role in investing, if for no other reason than keeping track of one's securities in real time. Please contact Trustees Ed Skuya, Wynn Rollert, or Martin Arbagi if such a SIG appeals to you. Whether you're a novice or an expert, we'd like to have you!

## **Reviving Your Laptop's Battery**

By Bill SHEFF, Novice SIG Coordinator, Lehigh Valley Computer Group, PA September 2012 issue, The LVCG Journal www.lvcg.org / nsheff (at) aol.com

If YOU NOTICE that your laptop is starting to run sluggishly and pages load slower, along with other general slowness it could be the battery. So before you run out and replace your laptop battery try this trick first.

First, charge your laptop's battery all the way to 100%. After being fully charged, unplug it and let the battery drain. Using the laptop during this period will help it drain more quickly. Once you see that the battery is almost empty, save your work and close any open pages. Then let the laptop shut itself off. Let the dead battery sit for about five or six hours, or even overnight. This will help eliminate any leftover charge the battery may have, and lets the battery start over from zero. After you've let your laptop sit, plug it back in and let it charge all the way to 100% before using it again. This can extend battery life and possibly postpone purchasing a new battery

#### **Energy Consumption**

Since we started with the battery let's continue with some energy consumption hints for both laptops and PCs.

Conserving laptop battery power or simply managing the energy consumption of any PC can easily be accomplished by making adjustments in Windows Power Options. To access the Power Options you can use Run and type in powercfg.cpt. However in Vista and Win7 run can be skipped by just typing in "Power Options" in the Start search.

In the Power Options dialog box, the three choices are: Balanced, Power Saver, and High Performance. Power Saver offers the most conservative use of energy; Balanced combines the Power Saver plan and High performance. High Performance is the gas guzzler of the three. Other settings options are available at the left. Clicking the Change plan settings link opens the Edit Plan Settings dialog box for the selected plan. There, settings can be tweaked to provide the desired mix of effectiveness and efficiency.

In Power Options, you can also control what happens when the lid on a laptop is closed. Just click the "Choose what closing the lid does" link. Settings can be individually adjusted for when the laptop is running on battery, or for when it's plugged in. The choices are: Do nothing, Sleep, Hibernate, or Shut down. Clicking the "Change settings that are currently unavailable" link offers the opportunity to change what happens when the computer wakes up. It is also possible to make more advanced power settings. Be a little cautious here since it is for the more advanced user. Any changes made, can be undone by clicking the "Restore Default Settings for This Plan" link. ...TDB

## Did you know ...

Any current DMA member is entitled to a business card—sized advertisement in The DATABUS?

Note: Since this is a combined August and September issue (the Editor was out of town for much of August), Minutes for two Trustees' meetings are published here.

#### **MINUTES**

DMA Board of Trustees — Meeting of July 1, 2013

#### CALL TO ORDER

Grant Root called the meeting to order at 7:05 P.M.

Trustees present: Martin Arbagi, Glady Campion, Ken Phelps, Wynn Rollert, Grant Root, Ed Skuya, Gary Turner, Jim Ullom. Absent: Wynn Rollert. Excused: Jim Dalley.

Others present: Dave Lundy, Charles Rockett, Andrew Linnell.

#### **GUESTS and PRESENTATIONS**

Charles Rockett, Treasurer for Dayton Diode, told of plans to switch to AT&T U-verse for Internet access at their Front Street location. The Trustees were of the opinion that Dayton Diode did not need permission for this purchase.

Jim Ullom moved that DMA contribute up to \$200 for the cost of internet installation. Martin Arbagi seconded and the motion passed.

Charles also introduced his guest, Andrew Linnell of the Greenville Makers of South Carolina who is visiting for a few days.

#### **OFFICERS' REPORTS**

#### President — Grant Root

Grant offered best wishes to Jim Dalley who is dealing with health issues and Eric Ottoson who is recovering from a broken foot.

#### Vice President — Gary Turner

Gary noted that we had very good presentations from the SIG groups at the June meeting, even though attendance was unusually low.

## Secretary — Glady Campion

Glady presented the minutes from the June Board meeting. Jim Ullom moved the minutes be accepted as corrected. Gary Turner seconded. The motion passed.

## Treasurer — Martin Arbagi

Martin reported on the transactions and account balances for June.

#### **COMMITTEE REPORTS**

#### Audit - Glady Campion

Glady needs to set a date.

#### Bylaws Review - Grant Root

The non-discrimination clause for our Bylaws was announced again at the June general membership meeting. Jim Ullom made a motion that the clause be added to the DMA bylaws. Martin seconded. A vote was taken of the members in attendance and the motion passed unanimously.

#### ARTICLE XIII - NON-DISCRIMINATION POLICY

It is the policy and commitment of DMA that it does not discriminate on the basis of race, color, national origin, religious creed, sex or gender expression, sexual orientation, marital status, age, or disability in any of its activities. These activities include but are not limited to meetings, membership, volunteer opportunities, selection of vendors, and provision of services. We are committed to providing

an inclusive and welcoming environment for all participants.

#### Funding – Open

No report.

#### Membership - Dave Lundy, Glady Campion

We currently have 105 Regular, 5 Associate, 0 Student, and 2 Life members for a total of 112. Attendance at the April membership meeting was 18 and the 50–50 brought in \$8.

#### Net Admin Team - Ken Phelps, Gary Turner

The DMA phone number is not in service; it gives a fast busy signal. Grant Root talked to Mike Carr. Mike transferred the number to a T-mobile account in Gary's name. Gary will check on the status.

Gary suggested we put all DMA meetings on Meetup. He will look for someone to maintain the account.

The Web site and e-mail continue to run smoothly.

#### Nominations – Wynn Rollert

Wynn Rollert volunteered to head the Nominations committee. Terms will expire at the end of August for Jim Dalley, Grant Root, and Gary Turner. Glady will send Wynn a copy of the membership file.

#### Programs – Jim Ullom

July: John Radenheimer will talk to us about the new Microsoft Store at the Kenwood Mall.

August: Gary Coy will explain the updates in Windows 8.1.

September: Bob Gostischa is to talk about the new Avast antivirus software.

#### Publications – Martin Arbagi

The Databus has been posted online. Martin is working on a special article.

#### **OLD BUSINESS**

#### APCUG Regional Conference – Jim Ullom

Jim and Bob Vance are working on the schedule and confirming speakers. The APCUG conference is scheduled for September 13–15 at the Englewood Holiday Inn. Martin Arbagi is putting together a booklet for the event. Ken Phelps suggested online education such as Udacity would be a good topic.

#### Summer Picnic - Martin Arbagi

The picnic is scheduled for Saturday, August 24, at Indian Riffle Park in Kettering. The shelter will have power for those who bring laptops. DMA will provide the burgers, brats, ho tdogs, and beverages. Attendees are asked to bring a covered dish to share. Tickets are \$3 and are available from Martin Arbagi and Gary Turner.

#### **NEW BUSINESS**

#### Domain Name - Glady Campion

Our domain name, dma1.org, expires August 27. Glady will call DataYard (Donet) to transfer ownership of the domain name to DMA and to ask renewal for 5 years.

#### Reimbursement of mileage for speakers - Jim Ullom

Jim Ullom moved that DMA establish a policy, that any speakers who travel more than 20

(Continued on page 10)

miles round trip to present at a general membership meeting will be offered reimbursement for their mileage at the current IRS rate up to \$100. Ed Skuya seconded, and the motion passed.

#### **ADJOURNMENT**

At 9:20, Jim Ullom moved the meeting be adjourned, Martin Arbagi seconded, and the motion passed.

#### **MINUTES**

#### DMA Board of Trustees — Meeting of August 5, 2013

#### CALL TO ORDER

Grant Root called the meeting to order at 7:08pm.

Trustees present: Glady Campion, Ken Phelps, Wynn Rollert, Grant Root, Ed Skuya, Gary Turner, Jim Ullom; Excused: Martin Arbagi, Jim Dalley.

Others present: Charles Rockett.

#### **GUESTS and PRESENTATIONS**

Charles Rockett, Treasurer for Dayton Diode, reported on his SIG. Charles has been invited to talk about Dayton Diode at the APCUG conference in September. Dayton Diode has been using their 3D printer to make molds for molten aluminum using a kind of "lost plastic" method. They may soon be offering Arduino classes. Dayton Diode will be participating in the upcoming Pecha Kucha event, where each PPT presentation is 20 slides long, 20 seconds per slide.

#### **OFFICERS' REPORTS**

#### President — Grant Root

Grant noted that the July program on the Microsoft Store at the Kenwood Mall was well presented. The speaker did a great job.

## Vice President — Gary Turner

Gary reported business as usual with most of the SIGs.

## Secretary — Glady Campion

Glady presented the Minutes from the July Board meeting. Jim Ullom moved the minutes be accepted as corrected. Grant Root seconded. The motion passed.

## Treasurer — Martin Arbagi (absent)

Martin e-mailed a report on the transactions and account balances for July.

#### **COMMITTEE REPORTS**

Audit - Glady Campion

Glady needs to set a date.

#### Bylaws Review - Grant Root

Grant is looking for more volunteers for this committee.

## Funding – Open

No report.

## Membership - Dave Lundy, Glady Campion

We currently have 102 Regular, 4 Associate, 0 Student, and 2 Life members for a total of 108.

Attendance at the July membership meeting was 42 and the 50-50 brought in \$28.

#### Net Admin Team - Ken Phelps, Gary Turner

The website and email continue to run smoothly.

The DMA phone number has been disconnected; it gives a fast busy signal. Gary will check on the status of the account.

#### Nominations - Wynn Rollert

Terms will expire at the end of August for Trustees Jim Dalley, Grant Root, and Gary Turner. We are very grateful for their service. Wynn will be contacting members directly about running for these positions.

#### Programs – Jim Ullom

The July program about the Microsoft Store at the Kenwood Mall was well attended and well received.

- August: Gary Coy will explain the updates in Windows 8.1.
- September: Bob Gostischa is to talk about the new Avast antivirus software.
- October: Jim is talking to Barnes & Noble about a presentation about the Nook readers.
- December: Watch for details on the Holiday Dinner.

#### Publications - Martin Arbagi

THE DATABUS has been posted online.

#### **OLD BUSINESS**

#### APCUG Regional Conference – Jim Ullom

Jim and Bob Vance are working on the schedule and confirming speakers. The APCUG conference is scheduled for September 13–15 at the Englewood Holiday Inn. Martin Arbagi is putting together a booklet for the event.

#### Summer Picnic - Martin Arbagi

The picnic is scheduled for Saturday, August 24, at Indian Riffle Park in Kettering. The shelter will have power for those who bring laptops. DMA will provide the burgers, brats, hotdogs, and beverages. Attendees are asked to bring a covered dish to share. Tickets are \$3 and are available from Martin Arbagi and Gary Turner.

#### **NEW BUSINESS**

## MailChimp – Jim Ullom

Jim is looking into the possibility of using MailChimp, an email marketing service, for sending emails to our membership. They have a fermium version.

## Miami Valley Computing Societies - Glady Campion

MVCS are holding their 25<sup>th</sup> annual Fall Joint Meeting on Tuesday, September 24, the same night as our General Membership meeting. Brent Cox from Team Bastech will demonstrate one of their 3D printers. The event will be held at Sinclair Community College. The program and dinner will cost \$20. Reservations are required. See ASQdayton.org for details. Glady will e-mail the brochure to the Trustees.

## Ohio Linuxfest - Glady Campion

Ohio Linuxfest will be held at the Greater Columbus Convention Center on September 13-15.

The Linux SIG often has a booth at this event. See OhioLunux.org for details. ADJOURNMENT

At 8:10, Jim Ullom moved the meeting be adjourned, Wynn Rollert seconded, and the motion passed.

# Respectfully Submitted, Glady Campion, Secretary

## Dayton Microcomputer Association

**Events for October 2013** 

For additions or corrections, contact Dave Lundy

| Sunday | Monday                                           | Tuesday                                  | Wednesday                                                                 | Thursday                | Friday | Saturday                            |
|--------|--------------------------------------------------|------------------------------------------|---------------------------------------------------------------------------|-------------------------|--------|-------------------------------------|
|        |                                                  | 1                                        | 2                                                                         | 3                       | 4      | 5                                   |
|        |                                                  |                                          |                                                                           | 6:30pm<br>Genealogy SIG |        | 3:00-5:00pm<br>Classic<br>Computers |
| 6      | 7                                                | 8                                        | 9                                                                         | 10                      | 11     | 12                                  |
|        | 7:00pm <u>DMA</u><br>Board of<br><u>Trustees</u> |                                          | 7:00pm <u>Dayton</u><br>Dynamic<br><u>Languages Users</u><br><u>Group</u> |                         |        |                                     |
| 13     | 14                                               | 15                                       | 16                                                                        | 17                      | 18     | 19                                  |
|        | 7:00pm Dayton<br>Diode Mtg.                      | 7:00pm<br>Software<br>Development<br>SIG |                                                                           | 7:00pm Linux<br>SIG     |        | 3:00-5:00pm<br>Classic<br>Computers |
| 20     | 21                                               | 22                                       | 23                                                                        | 24                      | 25     | 26                                  |
|        | 7:00pm <u>Amateur</u><br><u>Radio SIG</u>        |                                          |                                                                           |                         |        |                                     |
|        | 7:00pm Apple-<br>Dayton SIG                      |                                          |                                                                           |                         |        |                                     |
| 27     | 28                                               | 29                                       | 30                                                                        | 31                      |        |                                     |
|        |                                                  | 7:00pm <u>DMA</u><br>Main mta            |                                                                           | Halloween               |        |                                     |

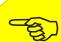

Click anywhere on the DMA Calendar (left) to go to the original at DMA1.org.

10% Discount to DMA members!

## Surprise Hallowe'en Hyperlink here!

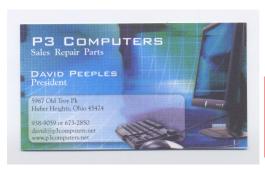

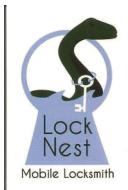

#### **Lock Nest Mobile Locksmith**

Steve Davis

P.O. Box 753 Vandalia, OH 45377 937.890.1936

Locknestmobile@gmail.com www.locknestmobilelocksmith.com

5% Discount to DMA members! (Special orders excluded.)

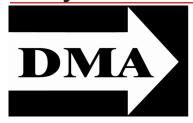

Post Office Box 4005 Dayton, Ohio 45401 Telephone: (937) 222–4DMA (937) 222-4362

We have a new Web Site!

**DMA1.org** 

Professionals and hobbyists in the field of computing and information technology. General membership meetings are usually on the last Tuesday of each month. DMA has a number of Special Interest Groups (SIGs) in areas ranging from digital photography and genealogy to the Linux operating system. Each SIG meets according to its own schedule. DMA is a member of Association of Personal Computer Users' Groups (APCUG) and the Affiliated Societies' Council (ASC). Click on any of the logos — including our own — to go to that organization's Web Site.

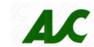

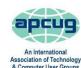

# *Your* 2012/13 Officers:

President
 \*Grant ROOT

Vice—President
 \*Gary TURNER

Secretary
 \*Glady CAMPION

Treasurer

\*Martin ARBAGI

## Trustees:

Jim DALLEY
Ken PHELPS
Wynn ROLLERT
Ed SKUYA
Jim ULLOM
\* Also trustees.

## Webmaster:

Dave LUNDY

#### Submissions ...

THE DATABUS welcomes compliments, complaints, suggestions, and especially articles. We can accept articles in ASCII, or as attachments in Microsoft Word or Works, Open Office Writer, Word Perfect, or, yes, even WordStar! No PDF files, please. Send e-mails to:

## Editor@DMA1.org

All articles are subject to editing for spelling, grammar, usage, and space. Always retain a copy of your work, as THE DATABUS cannot be responsible for loss. When articles are of roughly equal quality, those by paid—up DMA members usually receive preference.

All registered trademarks, for example: DMA, Avast!, or Pay Pal, are the property of their respective owners. However, for better readability, the Registered Trade Mark symbols (® or TM) have been omitted. The Editor occasionally inserts comments into articles. Such comments are always in square brackets [like these].

## **DMA Membership Application/Renewal**

PLEASE ALLOW UP TO THREE WEEKS FOR APPLICATION PROCESSING AND INTERNET SET-UP

| Name:                                                                                                    | Birth date:                            | /_<br>moday | /                          |
|----------------------------------------------------------------------------------------------------|----------------------------------------|-------------|----------------------------|
| Associate Name:                                                                                                    |                                        |             |                            |
| Address:                                                                                                    |                                        | mo. day     | year<br>                   |
| City:                                                                                                    |                                        | Zip:        |                            |
| Phone: (Home) ()(Work) () _                                                                                                    |                                        | x           |                            |
| I wish to have my name and address published in the club roster: YES $\Box$                                                                                                    | NO 🗖                                   |             |                            |
| E-mail address:@                                                                                                    |                                        |             | <del></del>                |
| Name of DMA member who recruited me:                                                                                                    | (only new re                           | gular meml  | perships)                  |
| Are you a current or recent DMA Member? Yes   No  Change of Address on                                                                                                    | ıly? 🗖 Today's date:                   | //_         |                            |
| If you are renewing, please give your Membership Number (from your membershi                                                                                                    | ip card)                               |             |                            |
| Type of Membership                                                                                                    |                                        |             |                            |
| Application is for: New Membership   Membership Renewal   Associate Me                                                                                                    | embership* 🗖                           |             |                            |
| If applying for free student membership, please give school name and student ID num<br>Members <i>cannot</i> vote in DMA elections.)                                                                                | -                                      | students ur | nder 22 years old. (Studen |
| School Name: Student ID#:                                                                                                    |                                        |             |                            |
| * A family or associate membership is an additional membership for a member of your ber's household. If this is a family or associate membership, give name of regular membership, give name of regular membership. |                                        | omeone else | e who is living in the mem |
| Dues/Fees (Dues and Fees are subject to change without prior notice):                                                                                                    |                                        |             |                            |
| Membership (one year — New or Renewal)                                                                                                    | 1.) 🖵 \$25.00                          |             | D. Cash                    |
| Family or Associate Membership (must live at same address as regular member)                                                                                                    | 2.) 🗖 \$12.50                          |             | ☐ Cash☐ Check              |
| Free Student Membership for students under 22 yrs of age. (Student Members <i>cannot</i>                                                                                                    | vote in DMA elections.) 3.) □ FREE     | )           | Check #                    |
| Please assign me a user ID for E-mail and Usenet news access one-time setup fee for new E-mail accounts.                                                                                                    | 4.) 🗖 \$10.00                          |             |                            |
| Total — Lines 1 and 2 (+ 4 if checked)                                                                                                    | 5) \$                                  |             |                            |
| Make your check payable to Dayton Microcomputer Association, Inc. (DMA), and the                                                                                                    | nen send the check and ap<br>PO Box 34 |             | o:                         |
| DMA Use only: Membership #                                                                                                    |                                        | k, OH 4543  | 34-0402                    |
| Exp. Date:/                                                                                                    |                                        |             |                            |
| Processed by:                                                                                                    | Click boro                             | tona        | v vour dues                |
| REV: 26 June 2011                                                                                                    | Click <u>Here</u>                      | το μα       | y your dues                |

Click <u>here</u> to pay your dues using PayPal. Simplified Membership Form, too!